**Visibility Level Crack Activation Code PC/Windows [2022-Latest]**

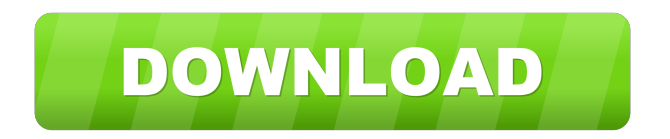

■ "Visibility Level" is a plugin to allow you to define and apply visibility level for each user from contact list.  $\boxed{?}$  "Visibility Level" is a software product available for Windows Vista, Windows XP, Windows 2000, Windows 7, and Windows 8 operating system. Visibility Level Reviews: 4.0 Rating is based on 3 Reviews.Please read our website FAQ Section. fpm3DMMIDI: Easy MIDI to MP3 Converter 3.7.40 fpm3DMMIDI is a powerful and easy-to-use MIDI to MP3 converter. You can convert almost any MIDI files to MP3, WAV, WMA, OGG, FLAC, or AAC file format. You can also change the sample rate, bit rate, and quality of MP3, WAV, WMA, OGG, FLAC, or AAC file.fpm3DMMIDI has been well received in the world of audio by professionals and amateurs, including professionals in the fields of film, TV, and games, producers and artists, technicians and students. fpm3DMMIDI is one of the most comprehensive MIDI to MP3 converters for windows, capable of converting not only MIDI files but also converting WAV, MP3, WMA, OGG, FLAC, and AAC audio files to MIDI. All settings can

be saved after conversion, including the original file name, MP3/WMA/WAV/OGG/FLAC/AAC settings, sample rate, bit rate, and output format (MIDI). fpm3DMMIDI can be used as a disk CD burner as well. Flash Studio Pro 12 - Flash Studio Pro 12 Flash

Studio Pro is a complete software development and multimedia creation tool. It's more than a Flash and After Effects software for all your creation needs. It also includes tools for vector graphics, 2D and 3D animation, sound editing, web site design, multimedia authoring, a built-in video capture editor and many other creative tools. What is Flash Studio Pro? What is Flash Studio Pro? Flash Studio Pro is a powerful, award-winning Flash authoring tool, designed to help you produce professional Flash content for the web. It includes all the tools you need to create all types of Flash content: animation, interactive graphics, video, sound and 3D graphics. It has everything you need to create a

**Visibility Level Crack [April-2022]**

1d6a3396d6

■ Design and create the visibility levels for invisible user  $\bar{?}$  Add a contact to the list of "invisible" users  $\bar{?}$ Delete a user from the list of "invisible" users  $\boxed{?}$ Define the visibility level for each user from contact list  $\mathbb{Z}$  Change the visibility level for each user from contact list  $\Omega$  Enable to use macros Technical Requirements: **P.NET Framework 4.0 or higher P.** Windows 7 or higher  $\boxed{?}$  Windows Server 2008 or higher  $\Omega$  All registry access by third-party applications is disabled (in the current version) Simple Installation and Setup:  $[$ ] Install the plugin.  $[$ ] Add the VisibilityLevels.ini file to the plugin folder.  $\boxed{?}$  Run the plugin.  $\boxed{?}$  Start Miranda IM.  $\boxed{?}$  Add the user to the list of "invisible" users Invisible Mode For Each User From Contact List: **P** Right click on user list in the contact list (from right to left).  $\mathbb{Z}$  Select "Visibility Level..." from context menu.  $[$ ] A dialog box with title "Set visibility level for user from contact list" will be appeared.  $[$ ] Choose to display the number of visible contacts for each user from contact list.  $\mathbb{Z}$  Select "Next" button.  $\mathbb{Z}$  In the new dialog box, select and define the visibility levels you want to set

for the user from contact list.  $\mathbb{R}$  Select "OK" button.  $\mathbb{R}$ The user will be moved to the "invisible" users from contact list.  $[$  Apply the visibility level you've just defined to the user.  $[$ ] Select "OK" button.  $[$ ] Select "OK" button.  $\boxed{?}$  Select "OK" button.  $\boxed{?}$  Delete the user from the list of "invisible" users Invisible Mode For Each User From Contact List: **P** Right click on user list in the contact list (from right to left).  $\mathbb{Z}$  Select "Visibility Level..." from context menu. **7** A dialog box with title "Set visibility level for user from contact list" will be appeared.  $\boxed{?}$  Choose to display the number of visible contacts for each user from contact list.  $\sqrt{2}$  Select "Next" button.  $\bullet$ 

**What's New in the?**

Visibility Level is a small and easy-to-use yet powerful plugin for Miranda IM (ICQ Clone) that will allow you to define and apply visibility level for each user from contact list. Visibility Level supports Windows 95/98/ME/NT4/2000/XP platforms. Plugin uses inline function because of it is easier to use, but this works only in Miranda IM with JavaScript version >=4.2.0. Changelog: \* Added feature support Windows NT5.1/2000/XP/2000 Server/2003/2008

Server/2008 R2. \* Added ability to set visibility level from contact list. \* Fixed bug with bad position of drop down arrow in dialog windows. \* Implemented ability to delete all contacts that has visibility level 1 to -7 and has been added to the list in Invisibility mode. \* Implemented ability to specify maximum display time for visible contacts in Invisibility mode. \* Implemented ability to specify visibility level for each contact by list name. \* Implemented ability to search specified contact in list by name in Invisibility mode. \* Implemented ability to add contact to contact list in Invisibility mode. \* Implemented ability to specify maximum display time for visible contacts in Invisibility mode. \* Implemented ability to delete all contacts that have visibility level 1 to -7 and has been added to the list in Invisibility mode. \* Implemented ability to specify visibility level for each contact by list name. \* Implemented ability to search specified contact in list by name in Invisibility mode. \* Implemented ability to add contact to contact list in Invisibility mode. TinyXML 1.3.14 Description: TinyXML is a library for reading/writing XML files. This release contains some bugfixes and a change in the configuration file format. TinyXML does not require external dependencies (DLLs or extension

## modules) and can be used without using Visual Studio. Library Manager for Python 3.5 Description:

This is the front-end for Python virtual environment library and provides the simple interface to manage them. It is a part of Cython and very handy for managing Py\_SetPythonHome variable and all the paths you used to install or activate your Python virtual environments. ACCT Description: ACCT is a program for setting up user accounts and authentication on Windows operating systems. It is a user account management tool that can be used to create user accounts, administer user account properties, and configure identity management settings. It can create user accounts and passwords, add users to an Active Directory domain or local groups, define users and groups permissions, and restore user account passwords. It can also synchronize the user account settings across computers, using the User

**System Requirements For Visibility Level:**

Windows 7 Windows 8.1 Windows 10 Mac OS X v10.11.2 or later Intel Dual Core Processor (i3-2100 or equivalent) or better recommended. Dual-Core CPU or faster is recommended (i5-4440 or equivalent) 8 GB RAM or higher recommended Graphics Card: GeForce GTX 550 Ti or better OpenGL 2.0 is required DX9 capable is recommended Video RAM: 2 GB or higher (1 GB or higher recommended)

## Related links:

[http://increate.net/wp-content/uploads/2022/06/Shoviv\\_EML\\_Converter.pdf](http://increate.net/wp-content/uploads/2022/06/Shoviv_EML_Converter.pdf) [https://txuwuca.com/upload/files/2022/06/5wztFYqjqElmrUIZ4voY\\_07\\_de32338632d2e94e4c51c6d8c3289139\\_file.pd](https://txuwuca.com/upload/files/2022/06/5wztFYqjqElmrUIZ4voY_07_de32338632d2e94e4c51c6d8c3289139_file.pdf) [f](https://txuwuca.com/upload/files/2022/06/5wztFYqjqElmrUIZ4voY_07_de32338632d2e94e4c51c6d8c3289139_file.pdf) <http://www.boatsforsaleads.com/wp-content/uploads/2022/06/DTaskManager.pdf> <https://demoforextrading.com/wp-content/uploads/2022/06/nabigil.pdf> [https://beingmedicos.com/disease/transformers-3-the-dark-of-moon-screensaver-crack-with-registration-code-free-pc](https://beingmedicos.com/disease/transformers-3-the-dark-of-moon-screensaver-crack-with-registration-code-free-pc-windows-latest)[windows-latest](https://beingmedicos.com/disease/transformers-3-the-dark-of-moon-screensaver-crack-with-registration-code-free-pc-windows-latest) <https://epkrd.com/juf-java-update-framework-free-download/> <https://bestrest.rest/wp-content/uploads/2022/06/belyorla.pdf> <https://www.shankari.net/2022/06/07/systemblox-crack-keygen-full-version-latest-2022/> <https://www.stagefinder.nl/uncategorized/jpeg-picture-auto-rotator-crack-license-key-download/> <https://purosautoskansas.com/?p=30560> [https://www.riseupstar.com/upload/files/2022/06/kXcIE7DrUu8TACViBYBX\\_07\\_de32338632d2e94e4c51c6d8c32891](https://www.riseupstar.com/upload/files/2022/06/kXcIE7DrUu8TACViBYBX_07_de32338632d2e94e4c51c6d8c3289139_file.pdf) [39\\_file.pdf](https://www.riseupstar.com/upload/files/2022/06/kXcIE7DrUu8TACViBYBX_07_de32338632d2e94e4c51c6d8c3289139_file.pdf) <https://fraenkische-rezepte.com/pod-photo-transfer-crack-for-windows-latest-2022/> <https://thebakersavenue.com/fblook-crack-free-license-key-download-x64-final-2022/> <https://www.1home.sk/wp-content/uploads/2022/06/wresuc.pdf> <https://www.allfordn.com/3945> <https://aurespectdesoi.be/custom-print-crack-pc-windows-april-2022/> [http://formeetsante.fr/wp-content/uploads/Portable\\_Ainvo\\_Registry\\_Defrag.pdf](http://formeetsante.fr/wp-content/uploads/Portable_Ainvo_Registry_Defrag.pdf) [https://lfbridge.com/upload/files/2022/06/GrkSerVExwXT15paHPPn\\_07\\_de32338632d2e94e4c51c6d8c3289139\\_file.p](https://lfbridge.com/upload/files/2022/06/GrkSerVExwXT15paHPPn_07_de32338632d2e94e4c51c6d8c3289139_file.pdf) [df](https://lfbridge.com/upload/files/2022/06/GrkSerVExwXT15paHPPn_07_de32338632d2e94e4c51c6d8c3289139_file.pdf) <https://tchadmarket.com/wp-content/uploads/2022/06/marjell.pdf> <https://ibipti.com/wp-content/uploads/2022/06/tapayan.pdf>